Save je route eerst onderaan, opslaan mijn kaarten !

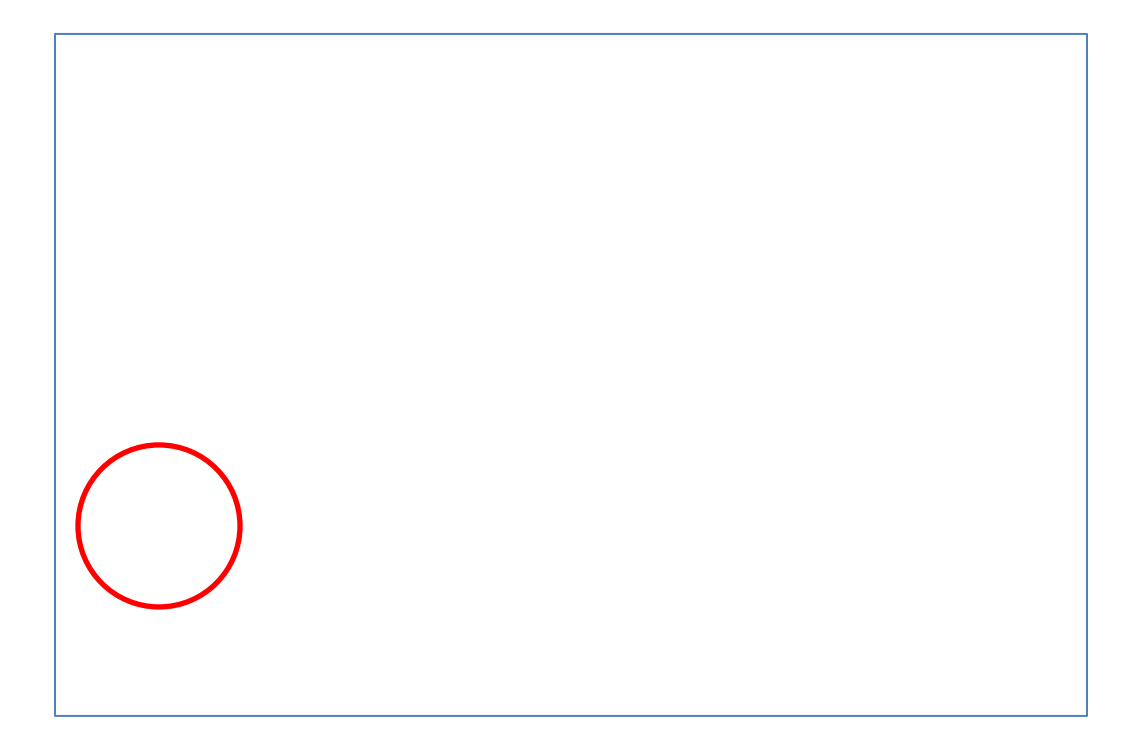

Open de link er naar toe....

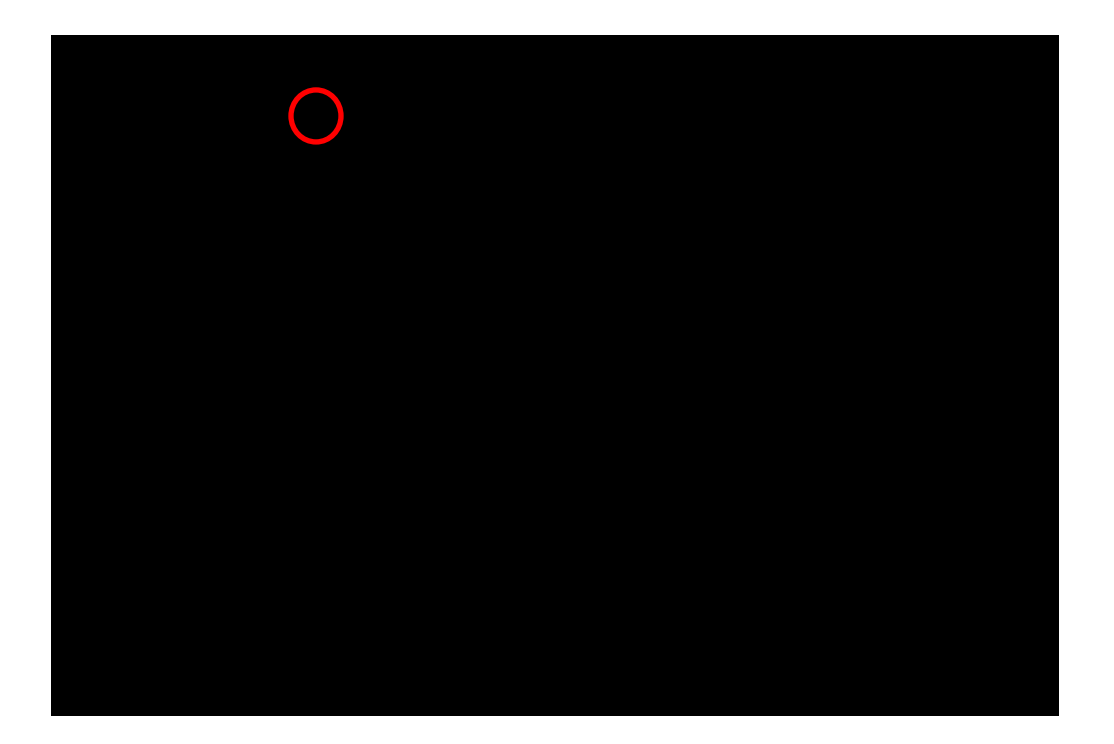

En preje daarak dit witt kin tite bedoeling in de ad MyMap.....